# 11 Korelační analýza

# Příklad 11.1. Testování nezávislosti ordinálních veličin

12 různých softwarových firem nabízí speciální programové vybavení pro 3D skenování lidského těla. V rámci recenze byly jednotlivé programy posuzovány jednak odbornou komisí složenou z počítačových odborníků a jednak komisí složenou z antropologů. Výsledky posouzení jsou uvedeny v následující tabulce.

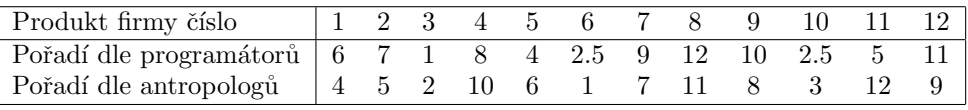

Vypočtěte Spearmanův koeficient pořadové korelace a na hladině významnosti  $\alpha = 0.05$  testujte hypotézu, že hodnocení obou komisí jsou nezávislá. Data jsou uložena v souboru $3D\text{-}$ sken.txt.

# Řešení příkladu 11.1 Ověření dvourozměrné normality pomocí tečkového diagramu

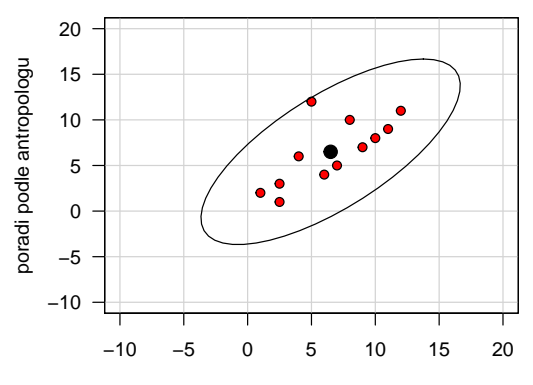

poradi podle pocitacovych odborniku

# Testování hypotézy o nezávislosti

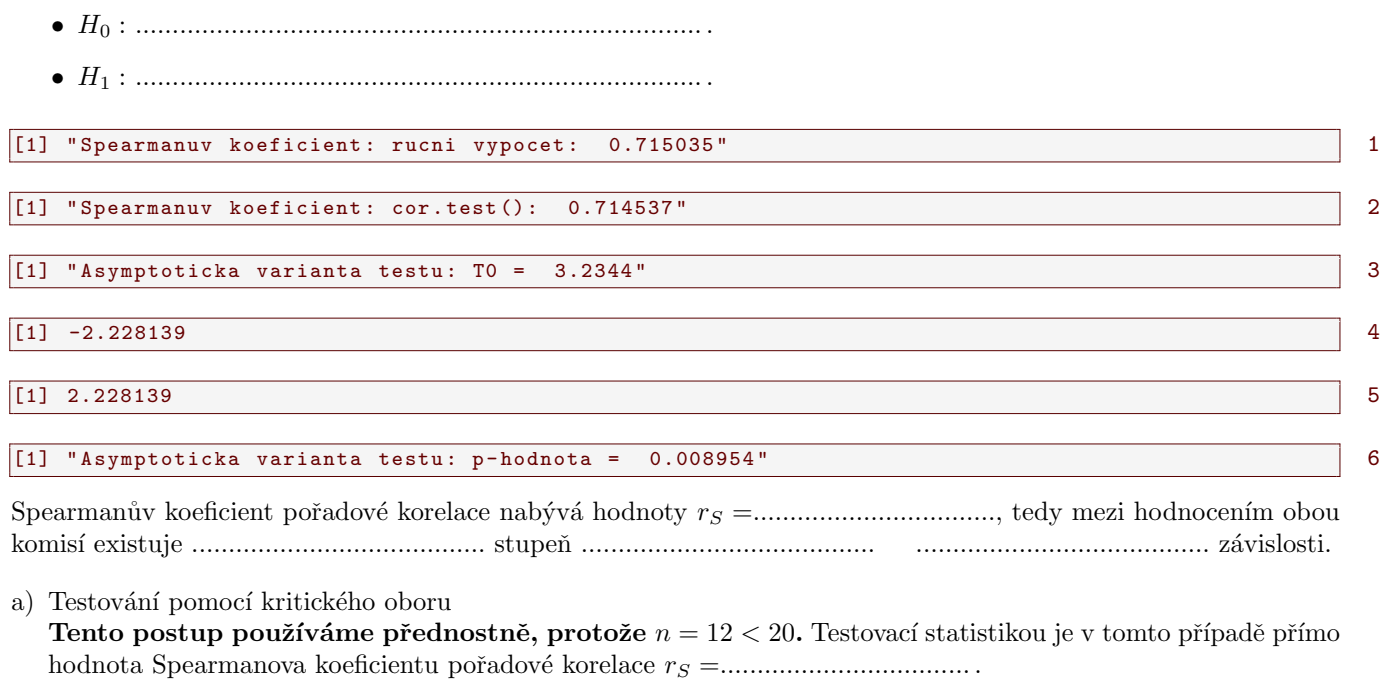

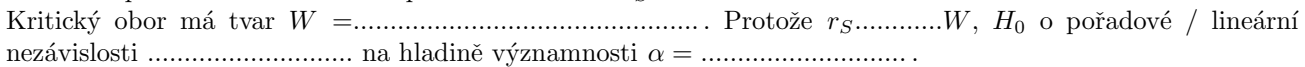

- b) Testování pomocí kritického oboru Asymptotické varianta testu **Tento postup používáme v případě, že**  $n > 20$ . To v našem případě není splněno, řešení si tedy uvádíme jen pro ukázku. Testovac´ı statistika T<sup>0</sup> =.................................. Kritick´y obor m´a tvar W =............................................... . Protoˇze T<sup>0</sup> ............ W, H<sup>0</sup> o poˇradov´e / line´arn´ı nez´avislosti ............................ na hladinˇe v´yznamnosti α = ............................ . c) Testování pomocí  $p$ -hodnoty - Asymptotická varianta testu
	- **Tento postup používáme v případě, že**  $n > 20$ . To v našem případě není splněno, řešení si tedy uvádíme jen pro ukázku.

Protoˇze p-hodnota ................................... je .................................. neˇz α = 0.05, H<sup>0</sup> o poˇradov´e / line´arn´ı nez´avislosti ............................... na asymptotick´e hladinˇe v´yznamnosti α =.............................. .

Interpretace výsledků testování: S rizikem omylu nejvýše 5 % jsme prokázali, že mezi hodnoceními obou komisí existuje / neexistuje statisticky významná pořadová / lineární závislost.

#### Příklad 11.2. Testování nezávislosti intervalových veličin

Zjišťovalo se, kolik mg kyseliny mléčné je ve 100 ml krve matek prvorodiček (veličina X) a u jejich novorozenců (veličina Y) těsně po porodu. Byly získány tyto výsledky:

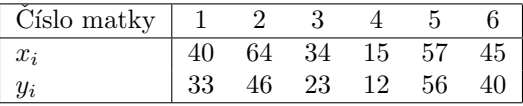

Pomocí tečkového diagramu otestujte dvourozměrnou normalitu dat. Vypočtěte výběrový korelační koeficient, sestrojte 95 % interval spolehlivosti pro korelační koeficient a na hladině významnosti  $\alpha = 0.05$  testujte hypotézu o nezávislosti výsledků obou měření. Data jsou uložena v souboru kyselina mlecna txt.

# Řešení příkladu 11.2

Ověření dvourozměrné normality pomocí tečkového diagramu

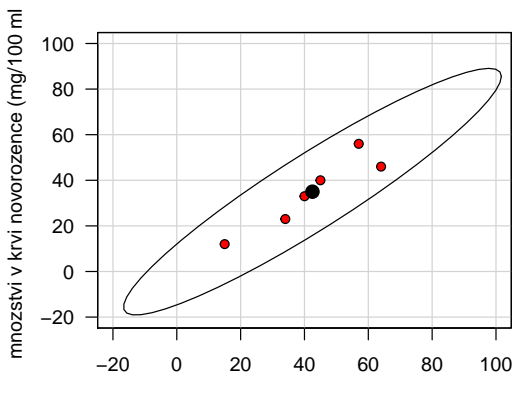

mnozstvi v krvi matky (mg/100 ml)

# Testování hypotézy o nezávislosti

- H<sup>0</sup> : ............................................................................. .
- H<sup>1</sup> : ............................................................................. .

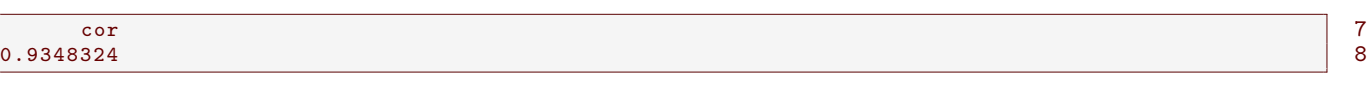

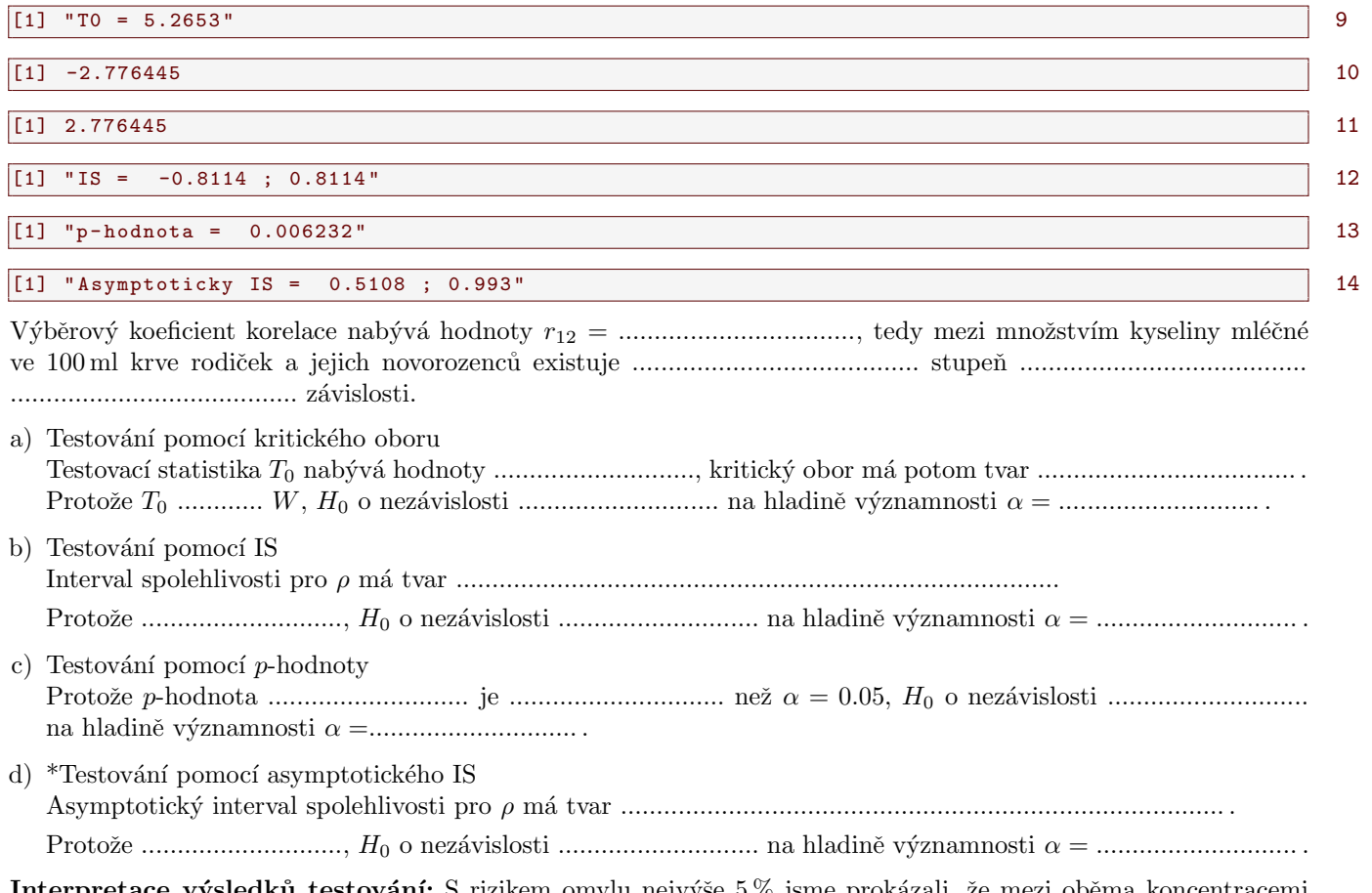

Interpretace výsledků testování: S rizikem omylu nejvýše 5% jsme prokázali, že mezi oběma koncentracemi existuje / neexistuje statisticky významná pořadová / lineární závislost.

### Příklad 11.3. Porovnání dvou korelačních koeficientů

V psychologickém výzkumu bylo vyšetřeno 426 hochů a 430 dívek. Ve skupině hochů činil výběrový koeficient korelace mezi verbální a performační složkou IQ 0.6033, ve skupině dívek činil 0.5833. Za předpokladu dvourozměrné normality dat testujte na hladině významnosti  $\alpha = 0.05$  hypotézu, že korelační koeficienty se neliší.

#### Řešení příkladu 11.3

- 
- 

a) Testování pomocí kritického oboru

[1] 0.449991

 $\boxed{[1] - 1.959964}$ 

15 16

17

### b) Testování pomocí p-hodnoty

# $[1]$  0.6527169

Interpretace výsledků testování: Oba korelační koeficienty se statisticky významně liší / neliší.

### Příklady k samostatnému řešení

Příklad 11.4. Načtěte datový soubor IQ.txt. Za předpokladu dvourozměrné normality dat (orientačně ověřte pomocí dvourozměrného tečkového diagramu) testujte na hladině významnosti  $\alpha = 0.1$  hypotézu, že korelační koeficienty mezi verbální a performační složkou IQ jsou stejné u dětí z města a venkova.

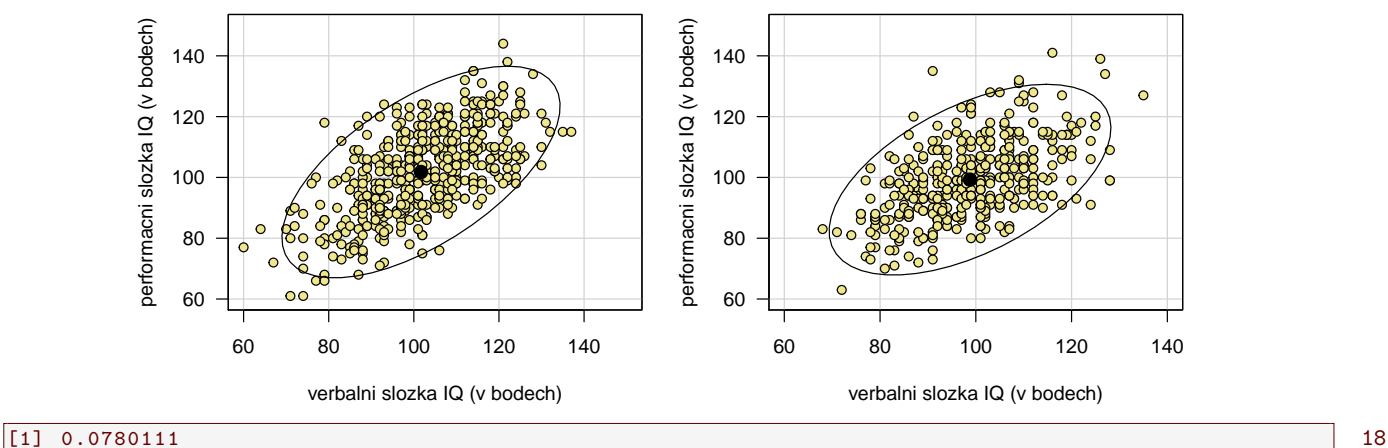

#### Řešení příkladu 11.4

Výsledek: p-hodnota=  $0.07801$ , tedy s rizikem omylu nejvýše  $10\%$  jsme prokázali, že korelační koeficienty se liší.

**Příklad 11.5.** V náhodném výběru 10 dvoučlenných domácností byl zjišťován měsíční příjem (veličina X, v tisících Kč) a vydání za potraviny (veličina Y, v tisících Kč).

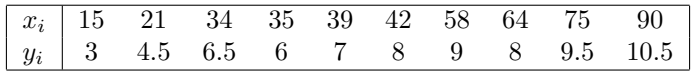

Vypočtěte a interpretujte výběrový koeficient korelace. Na hladině významnosti  $\alpha = 0.05$  testujte hypotézu o nezávislosti veličin X, Y. Sestrojte 95% asymptotický interval spolehlivosti pro  $\rho$ . Data jsou uložena v souboru prijem\_vydani.txt.

# Řešení příkladu 11.5

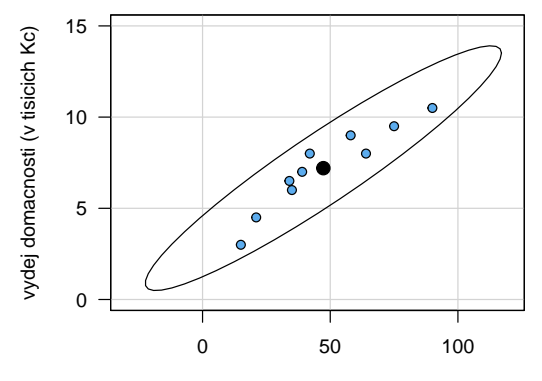

prijem domacnosti (v tisicich Kc)

**Výsledek**:  $r_{12} = 0.9405$ , mezi měsíčními příjmy a výdaji tedy existuje velmi vysoký stupeň přímé lineární závislosti. p-hodnota=  $5.095 e - 05$ , tedy  $H_0$  zamítáme na hladině významnosti  $\alpha = 0.05$ . S pravděpodobností alespoň 0.95 platí:  $0.7623 < \rho < 0.9862$ .

Příklad 11.6. Bylo sledováno 10 žáků. Na základě psychologického vyšetření byli tito žáci seřazeni podle nervové lability (čím byl žák labilnější, tím dostal vyšší pořadí  $R_i$ ). Kromě toho sledovaní žáci dostali pořadí  $Q_i$  na základě svých výsledků v matematice (nejlepší žák v matematice dostal pořadí 1). Výsledky jsou uvedeny v tabulce:

| Pořadí Ri   1 2 3 4 5 6 7 8 9 10 |  |  |  |  |  |
|----------------------------------|--|--|--|--|--|
| Pořadí Qi   9 3 8 5 4 2 10 1 7 6 |  |  |  |  |  |

Vypočtěte vhodný korelační koeficient a jeho hodnotu řádně interpretujte. Na hladině významnosti  $\alpha = 0.05$  testujte hypotézu, že nervová labilita a výsledky v matematice jsou nezávislé. Data jsou uložena v souboru nervova labilita.txt.

## Řešení příkladu 11.6

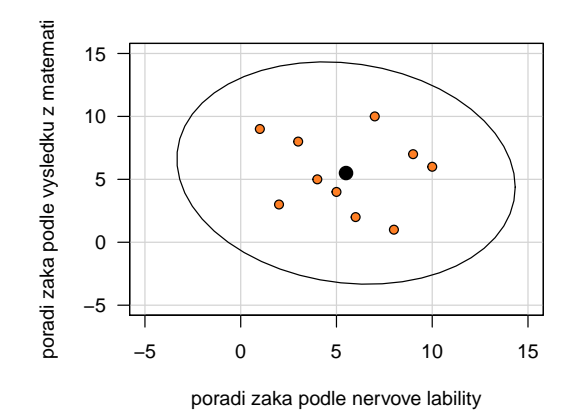

Výsledek: Spearmanův koeficient pořadové korelace  $r_S = -0.127$ , tedy mezi nervovou labilitou žáka a jeho výsledky v matematice existuje nízký stupeň nepřímé pořadové závislosti. p-hodnota= 0.7329, a tedy  $H_0$  nezamítáme na

hladině významnosti  $\alpha = 0.05$ .